# **МИНИСТЕРСТВО ПРОСВЕЩЕНИЯ РОССИЙСКОЙ ФЕДЕРАЦИИ**

## **Министерство образования Приморского края**

## **Уссурийский городской округ**

# **МБОУ СОШ №22**

## РАССМОТРЕНО

# СОГЛАСОВАНО

Руководитель ШМО учителей информатики

\_\_\_\_\_\_\_\_\_\_\_\_\_\_\_\_\_\_\_\_\_\_\_\_

Заместитель директора по учебной части

\_\_\_\_\_\_\_\_\_\_\_\_\_\_\_\_\_\_\_\_\_\_\_\_

УТВЕРЖДЕНО

Директор

Шаповал Л. Н. приказ №53-ах от «28» августа 2023 г.

Звягина И. Н. приказ №53-ах от «29» августа 2023 г.

Машоха С. А. приказ №53-ах от «30» августа 2023 г.

\_\_\_\_\_\_\_\_\_\_\_\_\_\_\_\_\_\_\_\_\_\_\_\_

МУНИЦИПАЛЬНОЕ БЮДЖЕТНОЕ ОБЩЕОБРАЗОВАТЕЛЬНОЕ УЧРЕЖДЕНИЕ "СРЕДНЯЯ<br>ОБЩЕОБРАЗОВАТЕЛЬНАЯ ШКОЛА № 22" Г.УССУРИЙСКА УССУРИЙСКОГО ГОРОДСКОГО ОКРУГА УССУРИЙСКОГО ГОРОДСКОГО ОКРУГА Дата: 2023.10.19 20:29:55 +10'00'

Подписано цифровой подписью: МУНИЦИПАЛЬНОЕ БЮДЖЕТНОЕ ОБЩЕОБРАЗОВАТЕЛЬНОЕ УЧРЕЖДЕНИЕ "СРЕДНЯЯ ОБЩЕОБРАЗОВАТЕЛЬНАЯ ШКОЛА № 22" Г.УССУРИЙСКА

### **РАБОЧАЯ ПРОГРАММА**

#### **элективного курса**

### **«Компьютерное моделирование»**

(для обучающихся 11 классов)

#### **Пояснительная записка**

Элективный курс «Компьютерное моделирование» предназначен для обучающихся 11 класса, рассчитан на 34 учебных часа (1 час в неделю).

Цель элективного курса – дать понимание моделирования как метода познания и познакомить учащихся с возможностью исследования с помощью компьютера информационных моделей из различных предметных областей.

Основные задачи курса:

- освоение основных этапов моделирования;
- овладение умением исследовать объекты, процессы и явления из разных предметных областей с помощью компьютерного моделирования;
- воспитание потребности в творческой самореализации;
- воспитание чувства ответственности перед поставленной задачей;
- формирование культуры делового и дружеского общения со сверстниками и взрослыми и активизация познавательного процесса;
- раскрытие индивидуальных особенностей обучающегося, в том числе эмоционально-образное восприятие окружающего мира, ассоциативное и образное мышление.

#### **Планируемые результаты**

В результате изучения курса учащиеся должны знать:

- структуру информационных моделей;
- методы формализации и алгоритмизации, возможности реализации моделей с использованием программно-технических средств;
- технологию работы в различных компьютерных средах (Microsoft Office Word, Microsoft Office Excel, Microsoft Office Access);

В результате изучения курса учащиеся должны уметь:

- использовать методы визуального, имитационного и математического моделирования при разработке информационных систем;
- применять на практике инструментальные средства моделирования;
- составлять и проводить поэтапное моделирование, осуществлять компьютерный эксперимент.

По завершению курса «Компьютерное моделирование» учащиеся познакомятся с технологией компьютерного моделирования, научатся составлять и исследовать компьютерные модели, что в свою очередь будет способствовать их профессиональному самоопределению.

### **Учебно – тематический план Элективного курса «Компьютерное моделирование» в 11 классе**

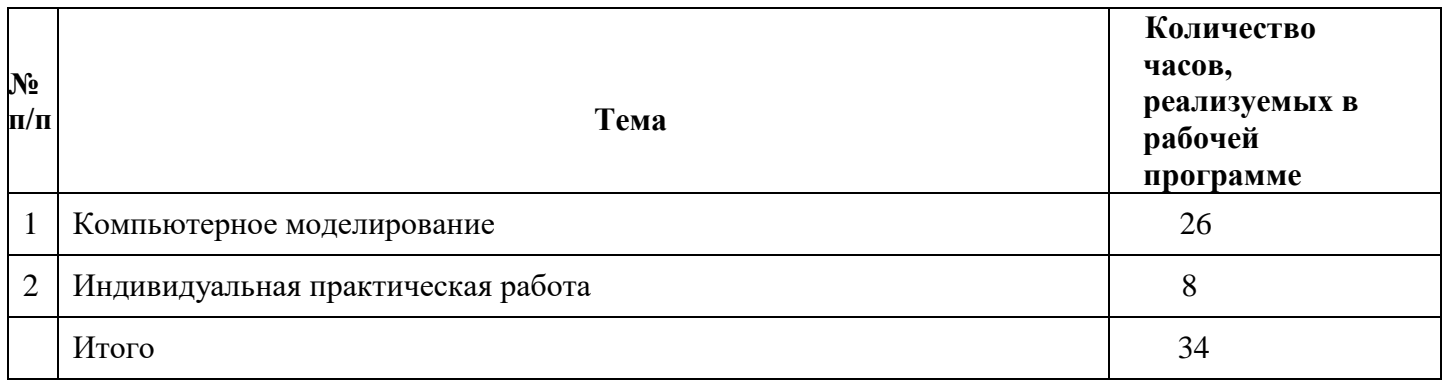

# **Тематическое планирование по элективному курсу «Компьютерное моделирование»для 11 класса**

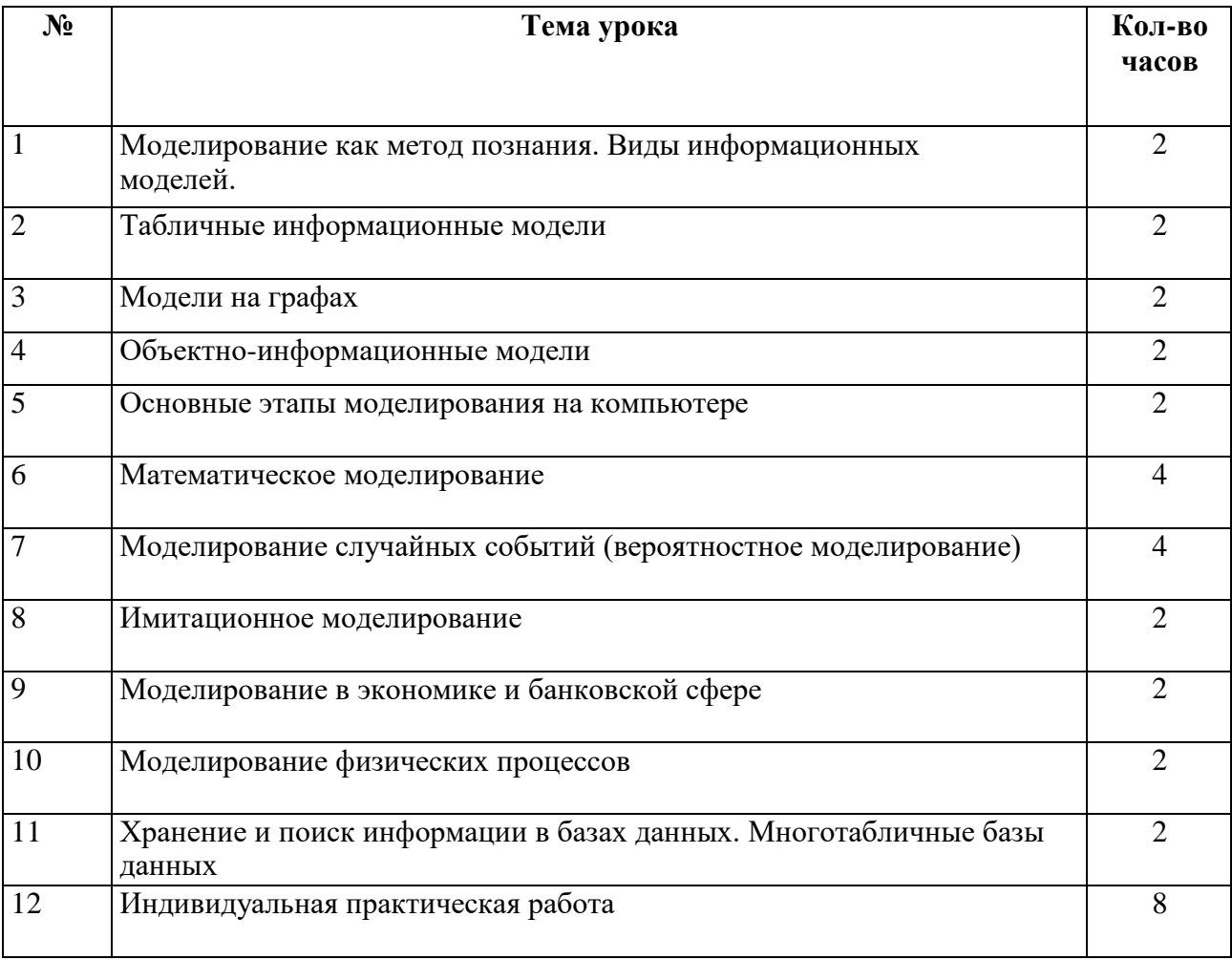

#### **Список используемой литературы**

- 1. Бархатов, В.П. Компьютерное моделирование в системе Mathсad. Учебное пособие / В.П. Бархатов. - М.: Финансы и статистика, 2006. - 144 c.
- 2. Белова, И.М. Компьютерное моделирование / И.М. Белова. М.: МГИУ, 2008. - 81 c.
- 3. Королев, А.Л. Компьютерное моделирование / А.Л. Королев. М.: Бином. ЛЗ, 2013. - 230 c.
- 4. Королев, А.Л. Компьютерное моделирование. Лабораторный практикум / А.Л. Королев. - М.: Бином, 2015. - 296 c.
- 5. Поршнев, С.В. Компьютерное моделирование физических систем с использованием пакета MathCAD: Учебное пособие / С.В. Поршнев. - М.: Горячая линия - Телеком, 2015. - 320 c.